## Package 'iClusterPlus'

May 29, 2024

Title Integrative clustering of multi-type genomic data Version 1.40.0 Date 2023-02-25 **Depends** R  $(>= 4.1.0)$ , parallel Suggests RUnit, BiocGenerics Author Qianxing Mo, Ronglai Shen Maintainer Qianxing Mo <qianxing.mo@moffitt.org>, Ronglai Shen <shenr@mskcc.org> Description Integrative clustering of multiple genomic data using a joint latent variable model. LazyData yes LazyDataCompression bzip2 License GPL  $(>= 2)$ biocViews Microarray, Clustering git\_url https://git.bioconductor.org/packages/iClusterPlus git\_branch RELEASE\_3\_19 git\_last\_commit 0d5cea2 git\_last\_commit\_date 2024-04-30 Repository Bioconductor 3.19

Date/Publication 2024-05-29

## **Contents**

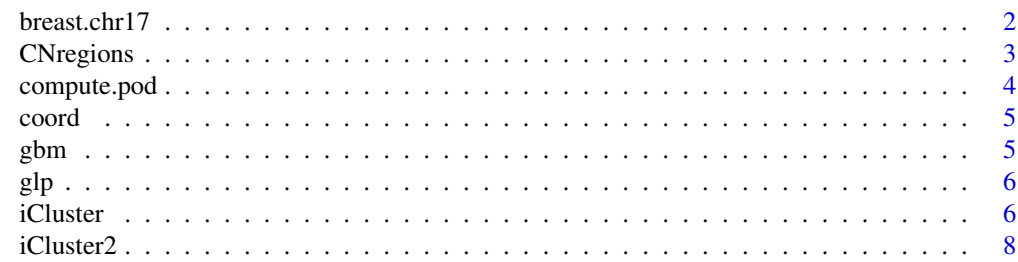

#### <span id="page-1-0"></span> $2 \t\t\t 2$

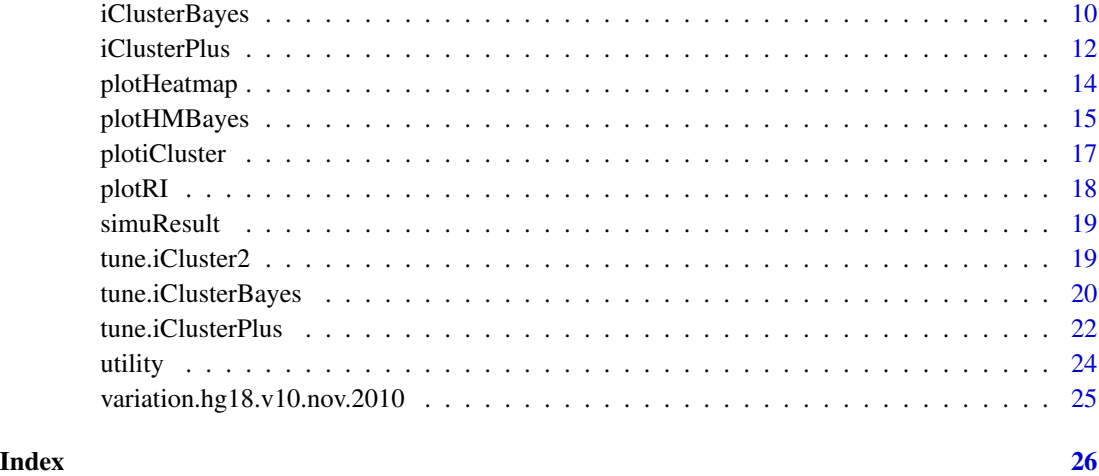

<span id="page-1-1"></span>breast.chr17 *Breast cancer data set DNA copy number and mRNA expression measure on chromosome 17*

## Description

This is a subset of the breast cancer data from Pollack et al. (2002).

## Usage

data(breast.chr17)

## Format

A list object containing two data matrices: DNA and mRNA. They consist chromosome 17 data in 41 samples (4 cell lines and 37 primary tumors).

## Source

This data can be downloaded at http://www.pnas.org/content/99/20/12963/suppl/DC1

## References

Pollack, J.R. et al. (2002) Microarray analysis reveals a major direct role of DNA copy number alteration in the transcriptional program of human breast tumors. Proc. Natl Acad. Sci. USA, 99, 12963-12968.

<span id="page-2-0"></span>

## Description

This function is used to reduce copy number regions.

## Usage

```
CNregions(seg, epsilon=0.005, adaptive=FALSE, rmCNV=FALSE, cnv=NULL,
       frac.overlap=0.5, rmSmallseg=TRUE, nProbes=15)
```
## Arguments

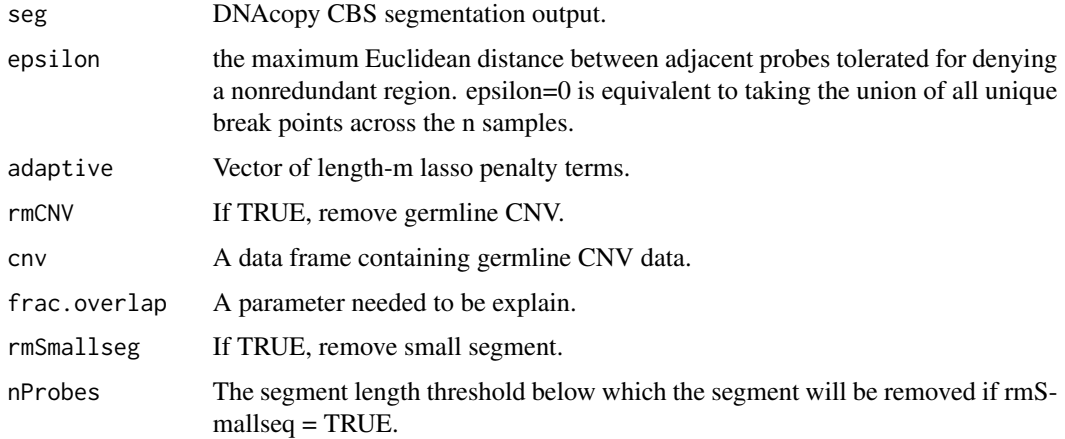

#### Value

A matrix with reduced copy number regions.

## Author(s)

Ronglai Shen <shenr@mskcc.org>

#### References

Qianxing Mo, Sijian Wang, Venkatraman E. Seshan, Adam B. Olshen, Nikolaus Schultz, Chris Sander, R. Scott Powers, Marc Ladanyi, and Ronglai Shen. (2013). Pattern discovery and cancer gene identification in integrated cancer genomic data. Proc. Natl. Acad. Sci. USA.

## See Also

[breast.chr17](#page-1-1),[plotiCluster](#page-16-1), [compute.pod](#page-3-1),[iCluster](#page-5-1),[iClusterPlus](#page-11-1)

#### Examples

```
#data(gbm)
#library(GenomicRanges)
#library(cluster)
#reducedM=CNregions(seg,epsilon=0,adaptive=FALSE,rmCNV=TRUE,cnv=NULL,
# frac.overlap=0.5, rmSmallseg=TRUE,nProbes=5)
```
<span id="page-3-1"></span>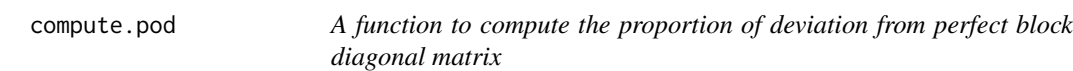

## Description

A function to compute the proportion of deviation from perfect block diagonal matrix.

#### Usage

compute.pod(fit)

#### Arguments

fit A iCluster object

#### Value

pod proportion of deviation from perfect block diagonal matrix

#### Author(s)

Ronglai Shen <shenr@mskcc.org>

#### References

Ronglai Shen, Adam Olshen, Marc Ladanyi. (2009). Integrative clustering of multiple genomic data types using a joint latent variable model with application to breast and lung cancer subtype analysis. *Bioinformatics* 25, 2906-2912.

#### See Also

#### [iCluster](#page-5-1),[iCluster2](#page-7-1), [plotiCluster](#page-16-1)

#### Examples

```
# library(iCluster)
# data(breast.chr17)
# fit=iCluster(breast.chr17, k=4, lambda=c(0.2,0.2))
# plotiCluster(fit=fit, label=rownames(breast.chr17[[2]]))
# compute.pod(fit)
```
<span id="page-3-0"></span>

<span id="page-4-0"></span>

#### Description

genomic coordinates for the copy number data in gbm

## Usage

data(coord)

## Format

A data matrix consists of chr number, start and end position for the genes included in the gbm copy number data.

## References

Ronglai Shen, Qianxing Mo, Nikolaus Schultz, Venkatraman E. Seshan, Adam B. Olshen, Jason Huse, Marc Ladanyi, Chris Sander. (2012). Integrative Subtype Discovery in Glioblastoma Using iCluster. *PLoS ONE* 7, e35236

gbm *GBM data*

## Description

This is a subset of the glioblastoma dataset from the cancer genome atlas (TCGA) GBM study (2009) used in Shen et al. (2012).

#### Usage

data(gbm)

## Format

A list object containing three data matrices: copy number, methylation and mRNA expression in 84 samples.

#### Value

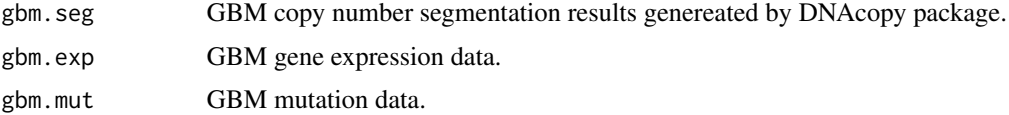

#### <span id="page-5-0"></span>References

Ronglai Shen, Qianxing Mo, Nikolaus Schultz, Venkatraman E. Seshan, Adam B. Olshen, Jason Huse, Marc Ladanyi, Chris Sander. (2012). Integrative Subtype Discovery in Glioblastoma Using iCluster. *PLoS ONE* 7, e35236

glp *good lattice points using the uniform design*

### **Description**

good lattice points using the uniform design (Fang and Wang 1995)

#### Usage

data(glp)

### Format

A list object containing sampling design for s=2-5 where s is the number of tuning parameters.

#### References

Ronglai Shen, Qianxing Mo, Nikolaus Schultz, Venkatraman E. Seshan, Adam B. Olshen, Jason Huse, Marc Ladanyi, Chris Sander. (2012). Integrative Subtype Discovery in Glioblastoma Using iCluster. *PLoS ONE* 7, e35236

Fang K, Wang Y (1994) Number theoretic methods in statistics. London, UK: Chapman abd Hall.

<span id="page-5-1"></span>iCluster *Integrative clustering of multiple genomic data types*

#### Description

Given multiple genomic data types (e.g., copy number, gene expression, DNA methylation) measured in the same set of samples, iCluster fits a regularized latent variable model based clustering that generates an integrated cluster assigment based on joint inference across data types

#### Usage

```
iCluster(datasets, k, lambda, scalar=FALSE, max.iter=50,epsilon=1e-3)
```
#### <span id="page-6-0"></span>iCluster 7

## Arguments

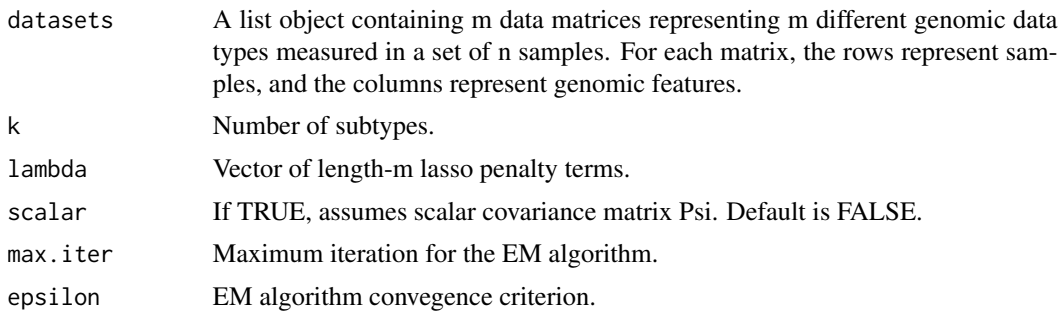

## Value

A list with the following elements.

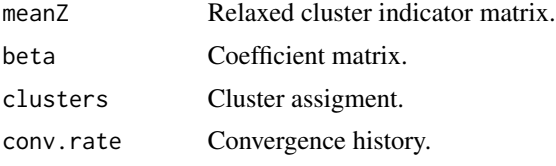

## Author(s)

Ronglai Shen <shenr@mskcc.org>

## References

Ronglai Shen, Adam Olshen, Marc Ladanyi. (2009). Integrative clustering of multiple genomic data types using a joint latent variable model with application to breast and lung cancer subtype analysis. *Bioinformatics* 25, 2906-2912.

#### See Also

[breast.chr17](#page-1-1),[plotiCluster](#page-16-1), [compute.pod](#page-3-1)

## Examples

```
data(breast.chr17)
fit=iCluster(breast.chr17, k=4, lambda=c(0.2,0.2))
plotiCluster(fit=fit, label=rownames(breast.chr17[[2]]))
compute.pod(fit)
```

```
#library(gplots)
#library(lattice)
#col.scheme = alist()
#col.scheme[[1]] = bluered(256)
#col.scheme[[2]] = greenred(256)
#cn.image=breast.chr17[[2]]
#cn.image[cn.image>1.5]=1.5
#cn.image[cn.image< -1.5]= -1.5
```

```
#exp.image=breast.chr17[[1]]
#exp.image[exp.image>3]=3
#exp.image[exp.image< -3]=3
#plotHeatmap(fit, datasets=list(cn.image,exp.image), type=c("gaussian","gaussian"),
# row.order=c(FALSE,FALSE), width=5, col.scheme=col.scheme)
```
<span id="page-7-1"></span>iCluster2 *Integrative clustering of multiple genomic data types*

## Description

Given multiple genomic data types (e.g., copy number, gene expression, DNA methylation) measured in the same set of samples, iCluster fits a regularized latent variable model based clustering that generates an integrated cluster assigment based on joint inference across data types

#### Usage

iCluster2(x, K, lambda, method=c("lasso","enet","flasso","glasso","gflasso"), chr=NULL, maxiter=50, eps=1e-4, eps2=1e-8)

## Arguments

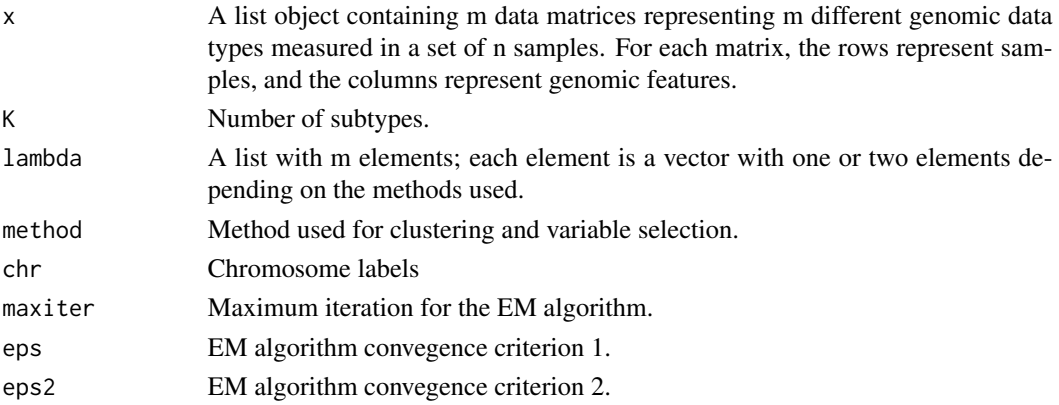

#### Value

A list with the following elements.

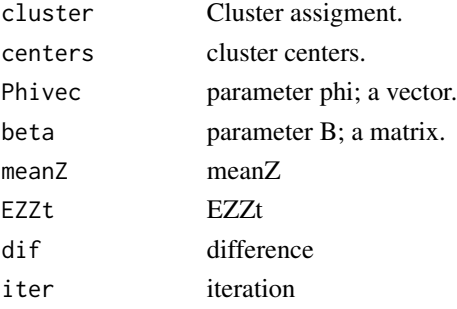

<span id="page-7-0"></span>

#### <span id="page-8-0"></span>iCluster2 9

#### Author(s)

Qianxing Mo <qianxing.mo@moffitt.org>,Ronglai Shen,Sijian Wang

#### References

Ronglai Shen, Sijian Wang, Qianxing Mo. (2013). Sparse Integrative Clustering of Multiple Omics Data Sets. *Annals of Applied Statistics.* 7(1):269-294

#### See Also

[plotiCluster](#page-16-1), [compute.pod](#page-3-1), [iClusterPlus](#page-11-1)

#### Examples

```
## clustering
n1 = 20n2 = 20n3 = 20n = n1+n2+n3p = 5q = 100x = NULLx1a = matrix(rnorm(n1*p), ncol=p)x2a = matrix(rnorm(n1*p, -1.5, 1), ncol=p)x3a = matrix(rnorm(n1*p, 1.5, 1), ncol=p)xa = rbind(x1a, x2a, x3a)xb = matrix(rnorm(n*q), ncol=q)x[[1]] = \text{cbind}(xa, xb)x1a = matrix(rnorm(n1*p), ncol=p)
x2a = matrix(rnorm(n1*p, -1.5, 1), ncol=p)x3a = matrix(rnorm(n1*p, 1.5, 1), ncol=p)xa = rbind(x1a, x2a, x3a)xb = matrix(rnorm(n*q), ncol=q)x[[2]] = \text{cbind}(xa, xb)x1a = matrix(rnorm(n1*p), ncol=p)x2a = matrix(rnorm(n1*p, -1.5, 1), ncol=p)x3a = matrix(rnorm(n1*p, 1.5, 1), ncol=p)xa = rbind(x1a, x2a, x3a)xb = matrix(rnorm(n*q), ncol=q)x[[3]] = \text{cbind}(xa, xb)x1a = matrix(rnorm(n1*p), ncol=p)x2a = matrix(rnorm(n1*p, -1.5, 1), ncol=p)
```

```
x3a = matrix(rnorm(n1*p, 1.5, 1), ncol=p)xa = rbind(x1a, x2a, x3a)xb = matrix(rnorm(n*q), ncol=q)x[[4]] = \text{cbind}(xa, xb)
```

```
x1a = matrix(rnorm(n1*p), ncol=p)x2a = matrix(rnorm(n1*p, -1.5, 1), ncol=p)x3a = matrix(rnorm(n1*p, 1.5, 1), ncol=p)xa = rbind(x1a, x2a, x3a)xb = matrix(rnorm(n*q), ncol=q)x[[5]] = \text{cbind}(xa, xb)method = c('lasso', 'enet', 'flasso', 'glasso', 'gflasso')
lambda=alist()
lambda[[1]] = 30lambda[2] = c(20,1)lambda[3] = c(20, 20)lambda[[4]] = 30lambda[[5]] = c(30, 20)chr=c(rep(1,10),rep(2,(p+q)-10))
date()
fit2 = iCluster2(x, K=3, lambda, method=method, chr=chr, maxiter=20,eps=1e-4, eps2=1e-8)
date()
par(mfrow=c(5,1),mar=c(4,4,1,1))
for(i in 1:5){
barplot(fit2$beta[[i]][,1])
}
#library(gplots)
#library(lattice)
#plotHeatmap(fit2, datasets=x, type=rep("gaussian",length(x)),
   #row.order=c(TRUE,TRUE,FALSE,TRUE,FALSE),
   #sparse=rep(FALSE,length(x)), scale=rep("row",5), width=5,
   #col.scheme=rep(list(bluered(256)),length(x)))
```
<span id="page-9-1"></span>iClusterBayes *Integrative clustering of multiple genomic data types*

#### **Description**

Given multiple genomic data types (e.g., copy number, gene expression, DNA methylation) measured in the same set of samples, iClusterBayes fits a Bayesian latent variable model that generates an integrated cluster assignment based on joint inference across data types and identifies genomic features that contribute to the clusters.

## Usage

```
iClusterBayes(dt1,dt2=NULL,dt3=NULL,dt4=NULL,dt5=NULL,dt6=NULL,
type = c("gaussian","binomial","poisson"),K=2,n.burnin=1000,n.draw=1200,
prior.gamma=rep(0.1,6),sdev=0.5,beta.var.scale=1,thin=1,pp.cutoff=0.5)
```
<span id="page-9-0"></span>

## iClusterBayes 11

## Arguments

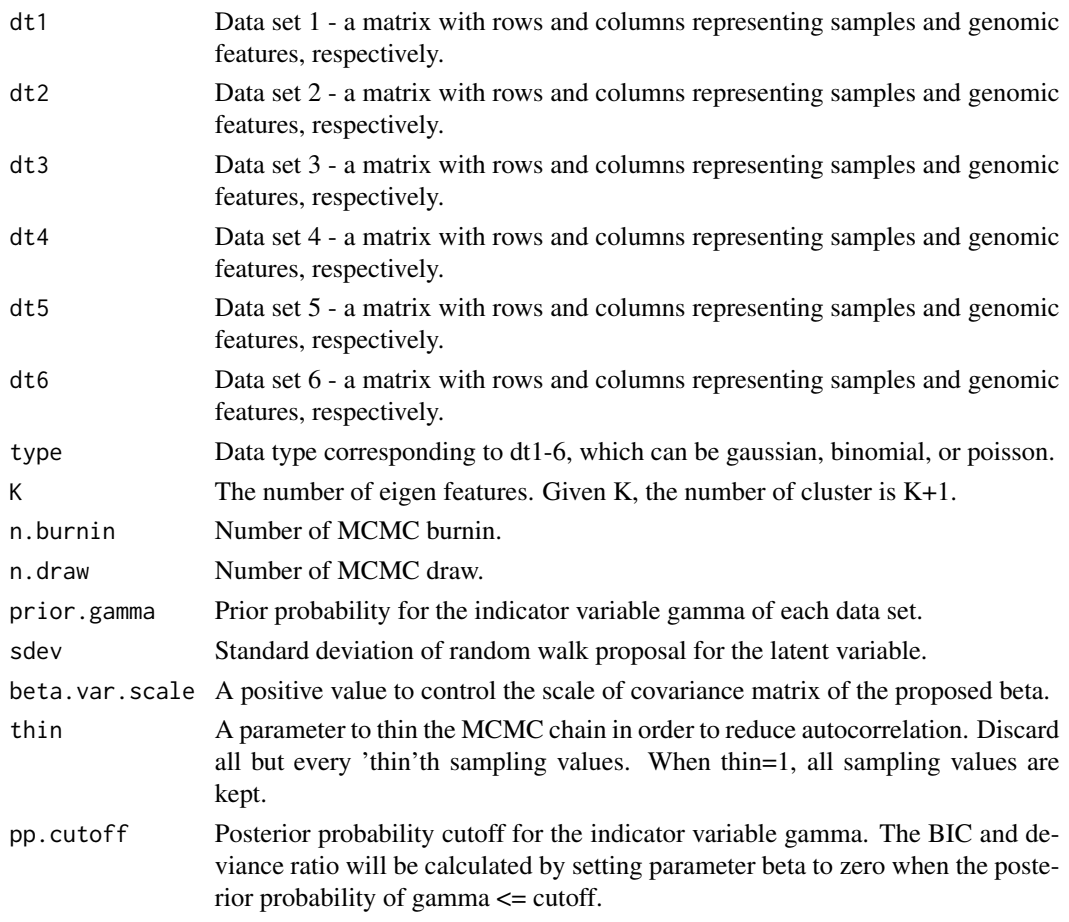

## Value

A list with the following elements.

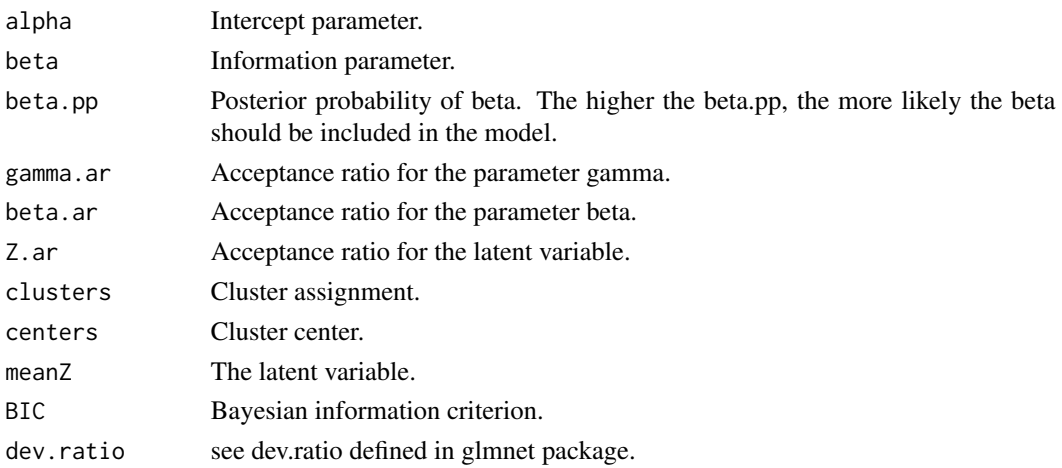

#### <span id="page-11-0"></span>Author(s)

Qianxing Mo <qianxing.mo@moffitt.org>

## References

Mo Q, Shen R, Guo C, Vannucci M, Chan KS, Hilsenbeck SG. (2018). A fully Bayesian latent variable model for integrative clustering analysis of multi-type omics data. Biostatistics 19(1):71- 86.

## See Also

[tune.iClusterBayes](#page-19-1),[plotHMBayes](#page-14-1),[iClusterPlus](#page-11-1),[tune.iClusterPlus](#page-21-1),[plotHeatmap](#page-13-1)

#### Examples

# see iManual.pdf

<span id="page-11-1"></span>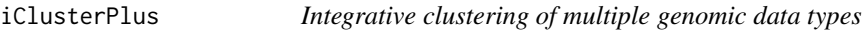

#### Description

Given multiple genomic data types (e.g., copy number, gene expression, DNA methylation) measured in the same set of samples, iClusterPlus fits a regularized latent variable model based clustering that generates an integrated cluster assignment based on joint inference across data types

## Usage

```
iClusterPlus(dt1,dt2=NULL,dt3=NULL,dt4=NULL,
type=c("gaussian","binomial","poisson","multinomial"),
 K=2,alpha=c(1,1,1,1),lambda=c(0.03,0.03,0.03,0.03),
n.burnin=100,n.draw=200,maxiter=20,sdev=0.05,eps=1.0e-4)
```
#### Arguments

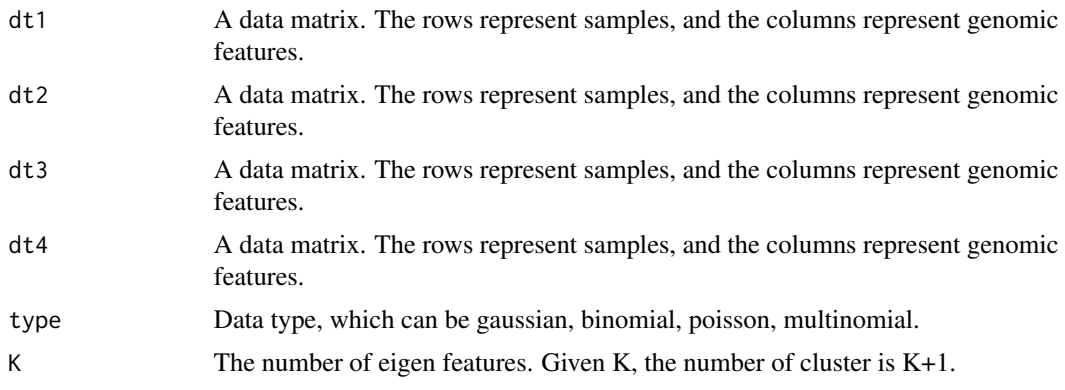

#### <span id="page-12-0"></span>iClusterPlus 13

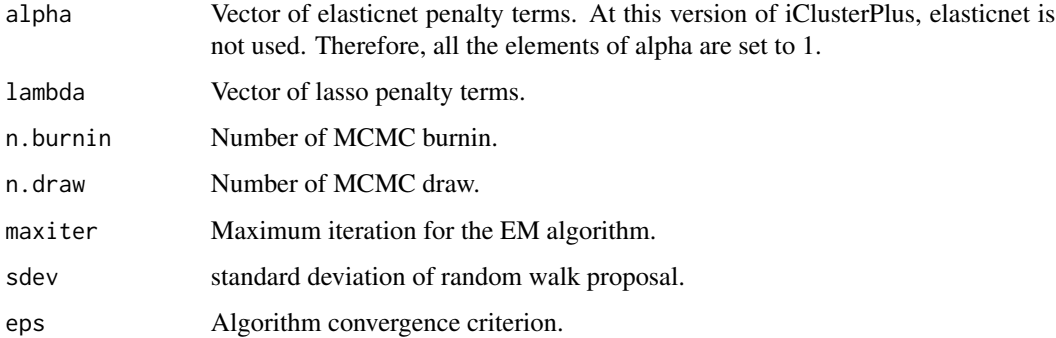

## Value

A list with the following elements.

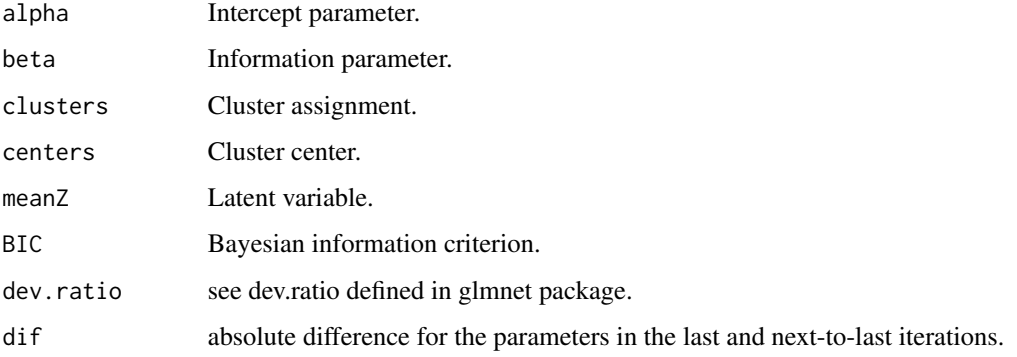

## Author(s)

Qianxing Mo <qianxing.mo@moffitt.org>,Ronglai Shen, Sijian Wang

#### References

Qianxing Mo, Sijian Wang, Venkatraman E. Seshan, Adam B. Olshen, Nikolaus Schultz, Chris Sander, R. Scott Powers, Marc Ladanyi, and Ronglai Shen. (2013). Pattern discovery and cancer gene identification in integrated cancer genomic data. *Proc. Natl. Acad. Sci. USA.* 110(11):4245- 50.

## See Also

[plotiCluster](#page-16-1),[iCluster](#page-5-1), [compute.pod](#page-3-1)

## Examples

# see iManual.pdf

<span id="page-13-1"></span><span id="page-13-0"></span>

## Description

A function to generate heatmap panels sorted by integrated cluster assignment.

#### Usage

```
plotHeatmap(fit,datasets,type=c("gaussian","binomial","poisson","multinomial"),
sample.order=NULL,row.order=NULL,sparse=NULL,threshold=rep(0.25,length(datasets)),
width=5,scale=rep("none",length(datasets)),col.scheme=rep(list(bluered(256)),
length(datasets)), chr=NULL, plot.chr=NULL, cap=NULL)
```
## Arguments

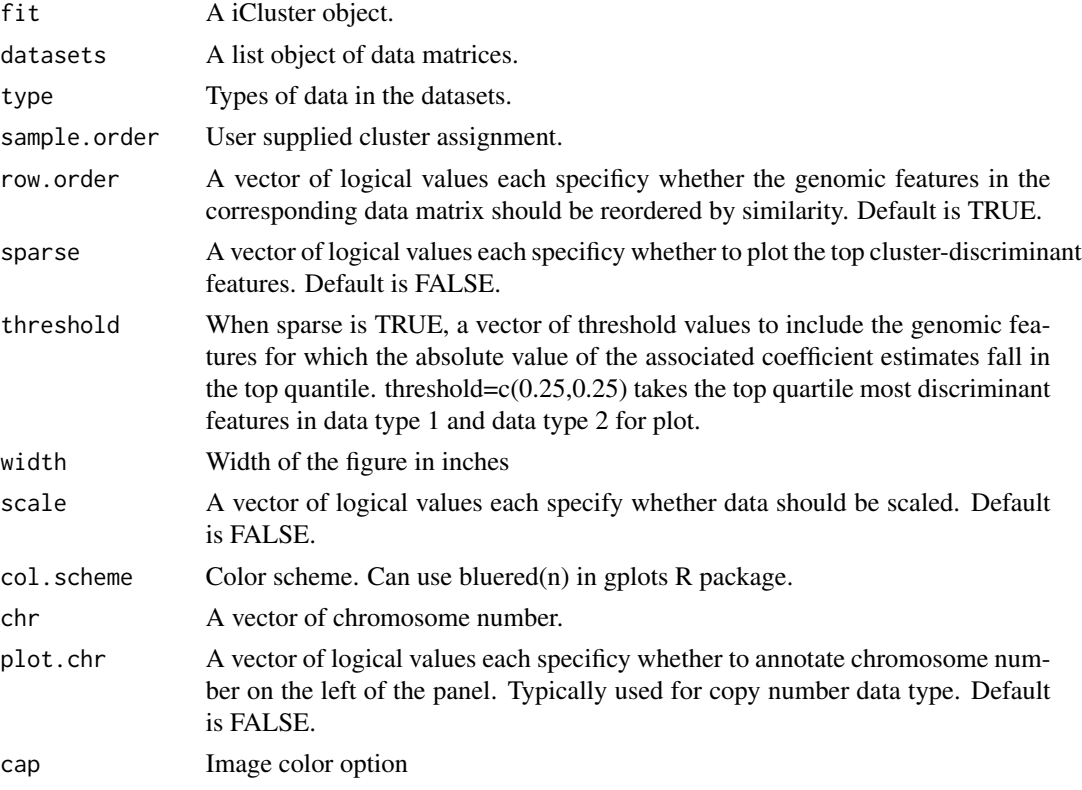

## Details

The samples are ordered by the cluster assignment using the R code: order(fit\$clusters). For each data set, the features are ordered by hierarchical clustering of the features using the complete method and 1-correlation coeffient as the distance.

## <span id="page-14-0"></span>plotHMBayes 15

## Value

no value returned.

## Author(s)

Ronglai Shen <shenr@mskcc.org>

## References

Ronglai Shen, Adam Olshen, Marc Ladanyi. (2009). Integrative clustering of multiple genomic data types using a joint latent variable model with application to breast and lung cancer subtype analysis. *Bioinformatics* 25, 2906-2912.

Ronglai Shen, Qianxing Mo, Nikolaus Schultz, Venkatraman E. Seshan, Adam B. Olshen, Jason Huse, Marc Ladanyi, Chris Sander. (2012). Integrative Subtype Discovery in Glioblastoma Using iCluster. *PLoS ONE* 7, e35236

## See Also

#### [iCluster](#page-5-1),[iCluster2](#page-7-1)

#### Examples

# see iManual.pdf

<span id="page-14-1"></span>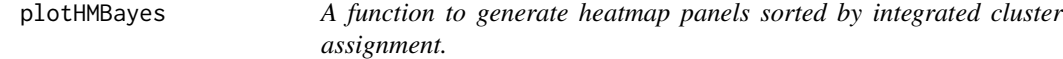

#### Description

A function to generate heatmap panels sorted by integrated cluster assignment.

#### Usage

```
plotHMBayes(fit, datasets, type = c("gaussian", "binomial", "poisson"),
   sample.order = NULL, row.order = NULL, sparse = NULL,
    threshold = rep(0.5, length(datasets)), width = 5,
    scale = rep("none",length(datasets)),
   col.scheme = rep(list(bluered(256)),length(datasets)),
   chr=NULL, plot.chr=NULL, cap=NULL)
```
## <span id="page-15-0"></span>Arguments

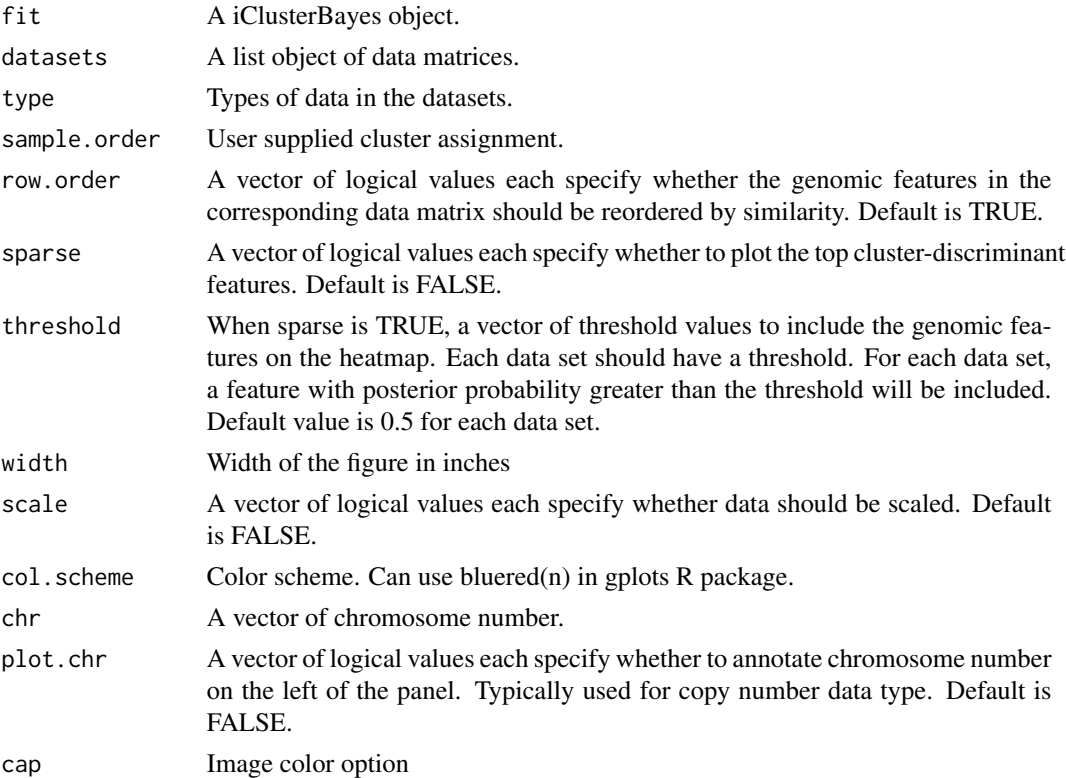

#### Details

The samples are ordered by the cluster assignment by the R code: order(fit\$clusters). For each data set, the features are ordered by hierarchical clustering of the features using the complete method and 1-correlation coefficient as the distance.

#### Value

no value returned.

## Author(s)

Ronglai Shen <shenr@mskcc.org>,Qianxing Mo <qianxing.mo@moffitt.org>

## References

Mo Q, Shen R, Guo C, Vannucci M, Chan KS, Hilsenbeck SG. (2018). A fully Bayesian latent variable model for integrative clustering analysis of multi-type omics data. Biostatistics 19(1):71- 86.

## See Also

[iClusterBayes](#page-9-1),[plotHeatmap](#page-13-1)

## <span id="page-16-0"></span>plotiCluster 17

## Examples

# see iManual.pdf

<span id="page-16-1"></span>plotiCluster *A function to generate cluster separability matrix plot.*

## Description

A function to generate cluster separability matrix plot.

### Usage

plotiCluster(fit,label=NULL)

#### Arguments

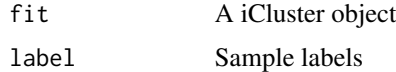

#### Value

no value returned.

#### Author(s)

Ronglai Shen <shenr@mskcc.org>

## References

Ronglai Shen, Adam Olshen, Marc Ladanyi. (2009). Integrative clustering of multiple genomic data types using a joint latent variable model with application to breast and lung cancer subtype analysis. *Bioinformatics* 25, 2906-2912.

### See Also

[iCluster](#page-5-1), [compute.pod](#page-3-1)

## Examples

```
# library(iCluster)
# data(breast.chr17)
# fit=iCluster(datasets=breast.chr17, k=4, lambda=c(0.2,0.2))
# plotiCluster(fit=fit, label=rownames(breast.chr17[[2]]))
# compute.pod(fit)
```
<span id="page-17-0"></span>

#### Description

A function to generate reproducibility index plot.

#### Usage

plotRI(cv.fit)

#### Arguments

cv.fit A tune.iCluster2 object

#### Value

no value returned.

#### Author(s)

Ronglai Shen <shenr@mskcc.org>

#### References

Ronglai Shen, Adam Olshen, Marc Ladanyi. (2009). Integrative clustering of multiple genomic data types using a joint latent variable model with application to breast and lung cancer subtype analysis. *Bioinformatics* 25, 2906-2912.

Ronglai Shen, Qianxing Mo, Nikolaus Schultz, Venkatraman E. Seshan, Adam B. Olshen, Jason Huse, Marc Ladanyi, Chris Sander. (2012). Integrative Subtype Discovery in Glioblastoma Using iCluster. *PLoS ONE* 7, e35236

#### See Also

[iCluster](#page-5-1)

#### Examples

```
#data(simu.datasets)
#cv.fit=alist()
#for(k in 2:5){
# cat(paste("K=",k,sep=""),'\n')
# cv.fit[[k]]=tune.iCluster2(datasets=simu.datasets, k,nrep=2, n.lambda=8)
#}
##Reproducibility index (RI) plot
```
<span id="page-18-0"></span>

## Description

The simulation and analyis are described in iClusterPlus/inst/unitTests/test\_iClusterPlus.R.

#### Usage

data(simuResult)

## Format

list

## Value

A list of objects returned by the iClusterPlus function.

#### References

iClusterPlus/inst/unitTests/test\_iClusterPlus.R

tune.iCluster2 *Integrative clustering of multiple genomic data types*

### Description

Given multiple genomic data types (e.g., copy number, gene expression, DNA methylation) measured in the same set of samples, iCluster fits a regularized latent variable model based clustering that generates an integrated cluster assignment based on joint inference across data types

#### Usage

```
tune.iCluster2(x, K, method=c("lasso","enet","flasso","glasso","gflasso"),base=200,
 chr=NULL,true.class=NULL,lambda=NULL,n.lambda=NULL,save.nonsparse=F,nrep=10,eps=1e-4)
```
#### Arguments

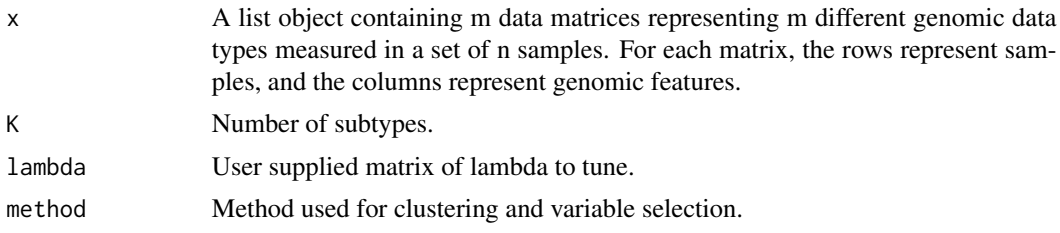

<span id="page-19-0"></span>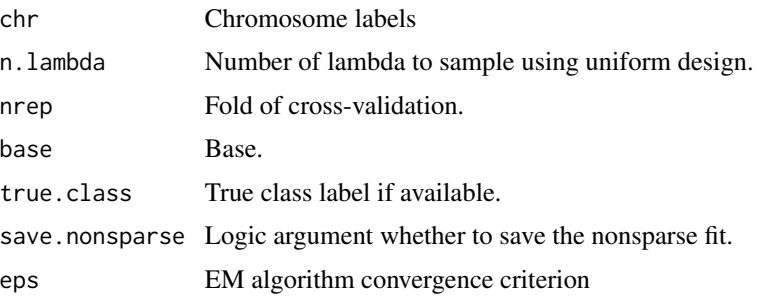

## Value

A list with the following elements.

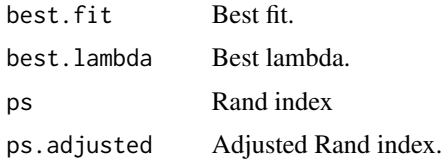

## Author(s)

Qianxing Mo <qianxing.mo@moffitt.org>,Ronglai Shen,Sijian Wang

#### References

Ronglai Shen, Sijian Wang, Qianxing Mo. (2013). Sparse Integrative Clustering of Multiple Omics Data Sets. *Annals of Applied Statistics.* 7(1):269-294

## See Also

[iCluster2](#page-7-1)

<span id="page-19-1"></span>tune.iClusterBayes *Integrative clustering of multiple genomic data*

#### Description

In order to determining the appropriate number of clusters, tune.iClusterBayes calls iClusterBayes function and performs parallel computation for  $K=1,2,...$ .

## Usage

```
tune.iClusterBayes(cpus=6,dt1,dt2=NULL,dt3=NULL,dt4=NULL,dt5=NULL,dt6=NULL,
type=c("gaussian","binomial","poisson"),
   K=1:6,n.burnin=1000,n.draw=1200,prior.gamma=rep(0.1,6),
sdev=0.5,beta.var.scale=1,thin=1,pp.cutoff=0.5)
```
## Arguments

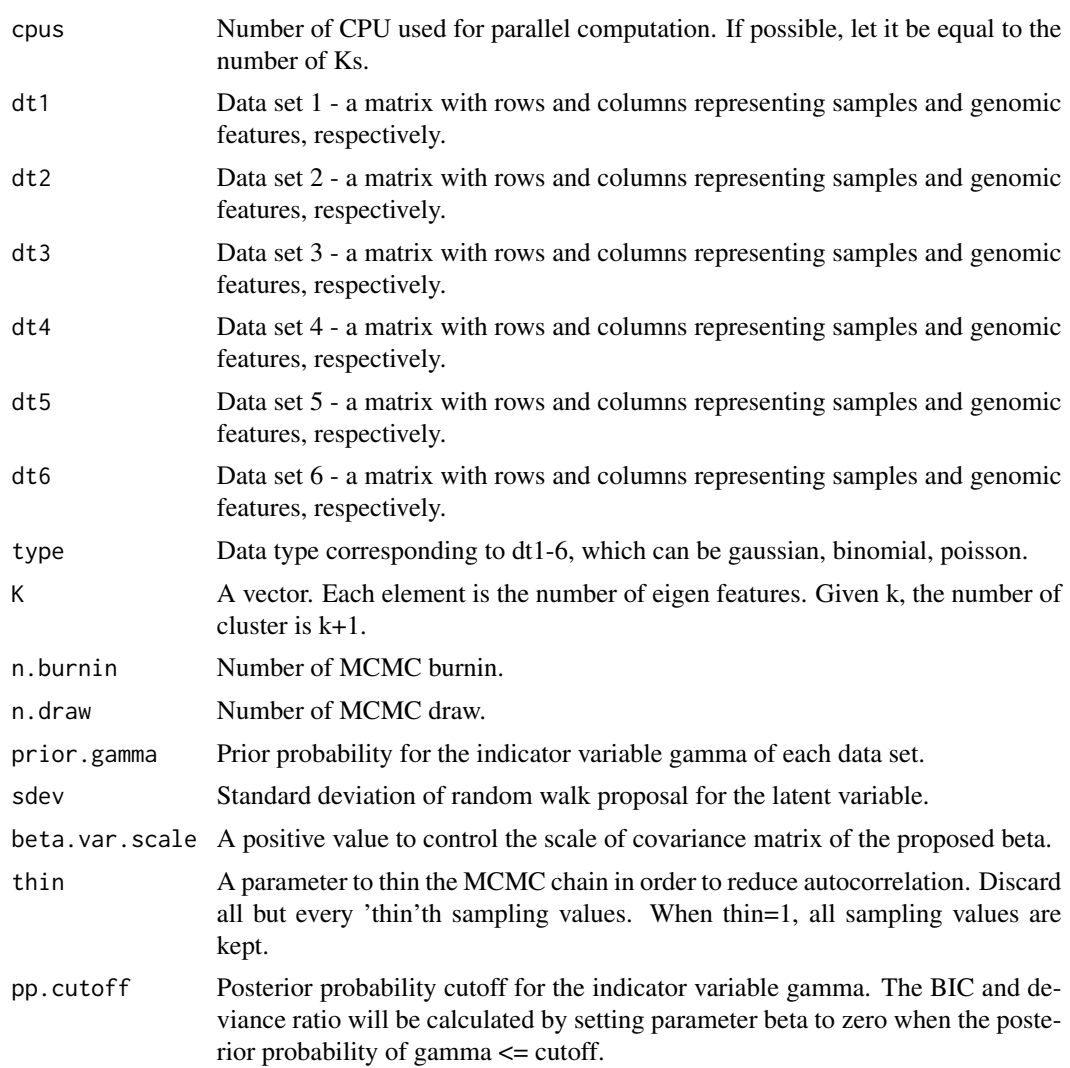

## Value

A list named 'fit'. fit[[i]] is an object return by iClusterBayes, corresponding to the ith element in K. Each component of fit has the following elements.

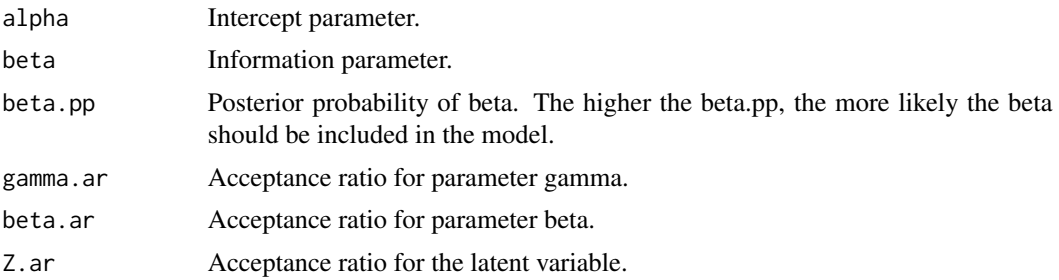

<span id="page-21-0"></span>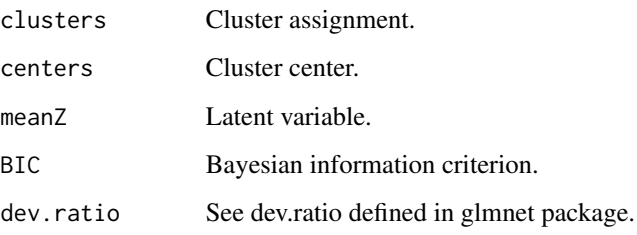

#### Author(s)

Qianxing Mo <qianxing.mo@moffitt.org>

#### References

Mo Q, Shen R, Guo C, Vannucci M, Chan KS, Hilsenbeck SG. (2018). A fully Bayesian latent variable model for integrative clustering analysis of multi-type omics data. Biostatistics 19(1):71- 86.

## See Also

[iClusterBayes](#page-9-1),[plotHMBayes](#page-14-1),[iClusterPlus](#page-11-1),[tune.iClusterPlus](#page-21-1),[plotHeatmap](#page-13-1)

#### Examples

### see the users' guide iManul.pdf

<span id="page-21-1"></span>tune.iClusterPlus *Integrative clustering of multiple genomic data*

## Description

Given multiple genomic data (e.g., copy number, gene expression, DNA methylation) measured in the same set of samples, tune.iClusterPlus uses a series of lambda values to fit a regularized latent variable model based clustering that generates an integrated cluster assignment based on joint inference across data.

## Usage

```
tune.iClusterPlus(cpus=8,dt1,dt2=NULL,dt3=NULL,dt4=NULL,
  type=c("gaussian","binomial","poisson","multinomial"),
 K=2,alpha=c(1,1,1,1),n.lambda=NULL,scale.lambda=c(1,1,1,1),
 n.burnin=200,n.draw=200,maxiter=20,sdev=0.05,eps=1.0e-4)
```
## Arguments

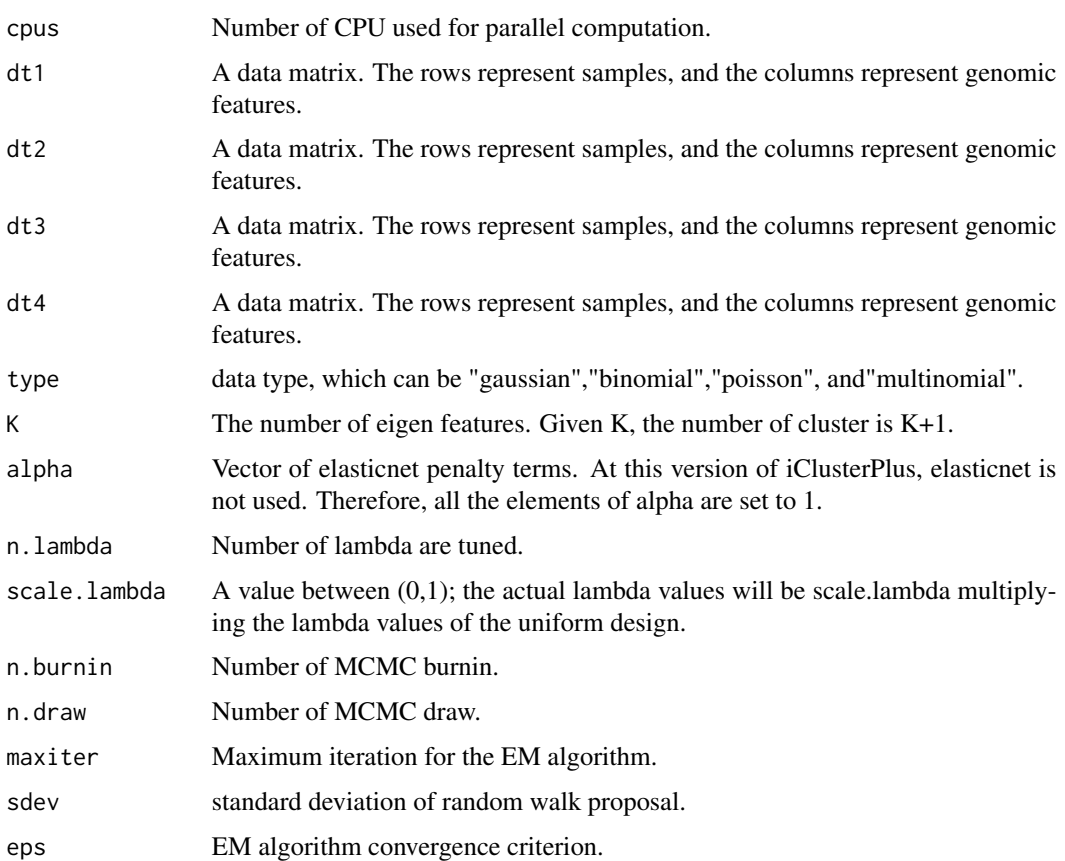

### Value

A list with the two elements 'fit' and 'lambda', where fit itself is a list and lambda is a matrix. Each row of lambda is the lambda values used to fit iClusterPlus model. Each component of fit is an object return by iClusterPlus, one-to-one corresponding to the row of lambda. Each component of fit has the following objects.

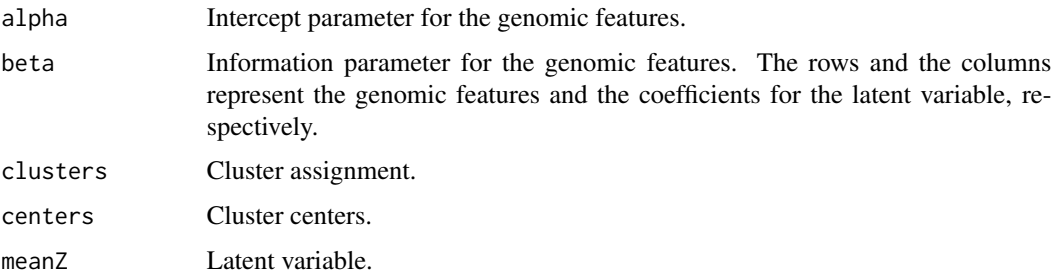

## Author(s)

Qianxing Mo <qianxing.mo@moffitt.org>, Ronglai Shen <shenr@mskcc.org>

## <span id="page-23-0"></span>References

Qianxing Mo, Sijian Wang, Venkatraman E. Seshan, Adam B. Olshen, Nikolaus Schultz, Chris Sander, R. Scott Powers, Marc Ladanyi, and Ronglai Shen. (2012). Pattern discovery and cancer gene identification in integrated cancer genomic data. Proc. Natl. Acad. Sci. USA 110(11):4245- 50.

## See Also

[plotiCluster](#page-16-1),[iClusterPlus](#page-11-1),[iCluster2](#page-7-1),[iCluster](#page-5-1), [compute.pod](#page-3-1)

#### Examples

### see the users' guide iManul.pdf

utility *Utility functions for iClusterPlus package*

#### Description

Some utility functions for processing the results produced by iClusterPlus methods.

#### Usage

```
getBIC(resultList)
getDevR(resultList)
getClusters(resultList)
iManual(view=TRUE)
```
### Arguments

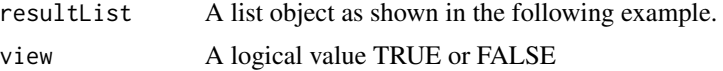

#### Value

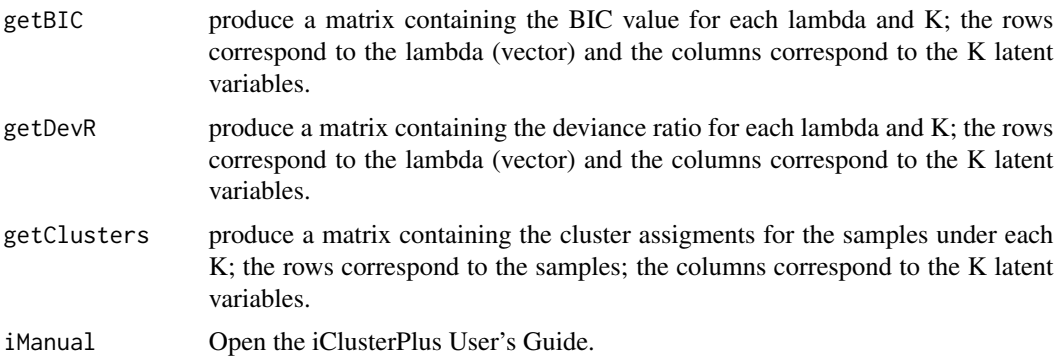

#### <span id="page-24-0"></span>Author(s)

Qianxing Mo <qianxing.mo@moffitt.org>

#### References

Qianxing Mo, Sijian Wang, Venkatraman E. Seshan, Adam B. Olshen, Nikolaus Schultz, Chris Sander, R. Scott Powers, Marc Ladanyi, and Ronglai Shen. (2012). Pattern discovery and cancer gene identification in integrated cancer genomic data. Proc. Natl. Acad. Sci. USA (invited revision).

### See Also

[tune.iClusterPlus](#page-21-1), [iClusterPlus](#page-11-1), [iCluster2](#page-7-1)

#### Examples

### see the users' guide iManual.pdf

```
#data(simuResult)
#BIC = getBIC(simuResult)
#devR = getDevR(simuResult)
#clusters = getClusters(simuResult)
```
variation.hg18.v10.nov.2010

*Human genome variants of the NCBI 36 (hg18) assembly*

### Description

Human genome variants of the NCBI 36 (hg18) assembly

#### Usage

data(variation.hg18.v10.nov.2010)

#### Format

data frame

#### Value

```
variation.hg18.v10.nov.2010
```
Human genome variants of the NCBI 36 (hg18) assembly

#### References

http://projects.tcag.ca/variation/tableview.asp?table=DGV\_Content\_Summary.txt

# <span id="page-25-0"></span>Index

∗ datasets breast.chr17, [2](#page-1-0) coord, [5](#page-4-0) gbm, [5](#page-4-0) glp, [6](#page-5-0) simuResult, [19](#page-18-0) variation.hg18.v10.nov.2010, [25](#page-24-0) ∗ models CNregions, [3](#page-2-0) compute.pod, [4](#page-3-0) iCluster, [6](#page-5-0) iCluster2, [8](#page-7-0) iClusterBayes, [10](#page-9-0) iClusterPlus, [12](#page-11-0) plotHeatmap, [14](#page-13-0) plotHMBayes, [15](#page-14-0) plotiCluster, [17](#page-16-0) plotRI, [18](#page-17-0) tune.iCluster2, [19](#page-18-0) tune.iClusterBayes, [20](#page-19-0) tune.iClusterPlus, [22](#page-21-0) utility, [24](#page-23-0) breast.chr17, [2,](#page-1-0) *[3](#page-2-0)*, *[7](#page-6-0)* CNregions, [3](#page-2-0) compute.pod, *[3](#page-2-0)*, [4,](#page-3-0) *[7](#page-6-0)*, *[9](#page-8-0)*, *[13](#page-12-0)*, *[17](#page-16-0)*, *[24](#page-23-0)* coord, [5](#page-4-0) gbm,  $5$ getBIC *(*utility*)*, [24](#page-23-0) getClusters *(*utility*)*, [24](#page-23-0) getDevR *(*utility*)*, [24](#page-23-0) glp, [6](#page-5-0) iCluster, *[3,](#page-2-0) [4](#page-3-0)*, [6,](#page-5-0) *[13](#page-12-0)*, *[15](#page-14-0)*, *[17,](#page-16-0) [18](#page-17-0)*, *[24](#page-23-0)* iCluster2, *[4](#page-3-0)*, [8,](#page-7-0) *[15](#page-14-0)*, *[20](#page-19-0)*, *[24,](#page-23-0) [25](#page-24-0)* iClusterBayes, [10,](#page-9-0) *[16](#page-15-0)*, *[22](#page-21-0)* iClusterPlus, *[3](#page-2-0)*, *[9](#page-8-0)*, *[12](#page-11-0)*, [12,](#page-11-0) *[22](#page-21-0)*, *[24,](#page-23-0) [25](#page-24-0)* iManual *(*utility*)*, [24](#page-23-0)

plotHeatmap, *[12](#page-11-0)*, [14,](#page-13-0) *[16](#page-15-0)*, *[22](#page-21-0)* plotHMBayes, *[12](#page-11-0)*, [15,](#page-14-0) *[22](#page-21-0)* plotiCluster, *[3,](#page-2-0) [4](#page-3-0)*, *[7](#page-6-0)*, *[9](#page-8-0)*, *[13](#page-12-0)*, [17,](#page-16-0) *[24](#page-23-0)* plotRI, [18](#page-17-0) simuResult, [19](#page-18-0) tune.iCluster2, [19](#page-18-0) tune.iClusterBayes, *[12](#page-11-0)*, [20](#page-19-0) tune.iClusterPlus, *[12](#page-11-0)*, *[22](#page-21-0)*, [22,](#page-21-0) *[25](#page-24-0)* utility, [24](#page-23-0) variation.hg18.v10.nov.2010, [25](#page-24-0)